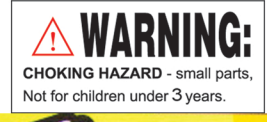

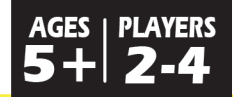

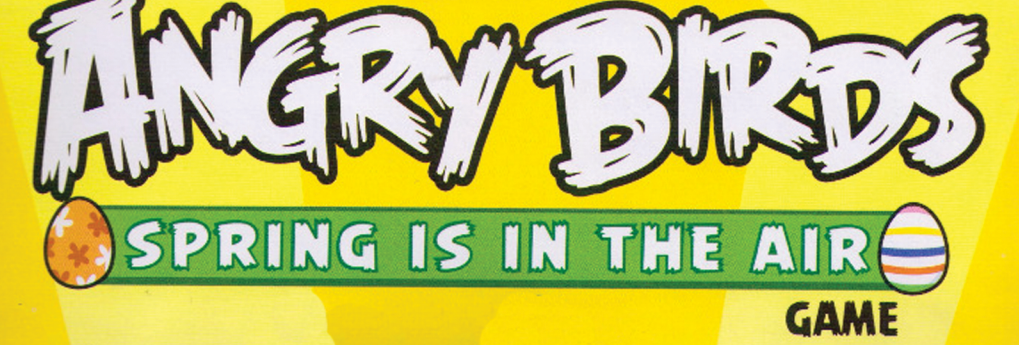

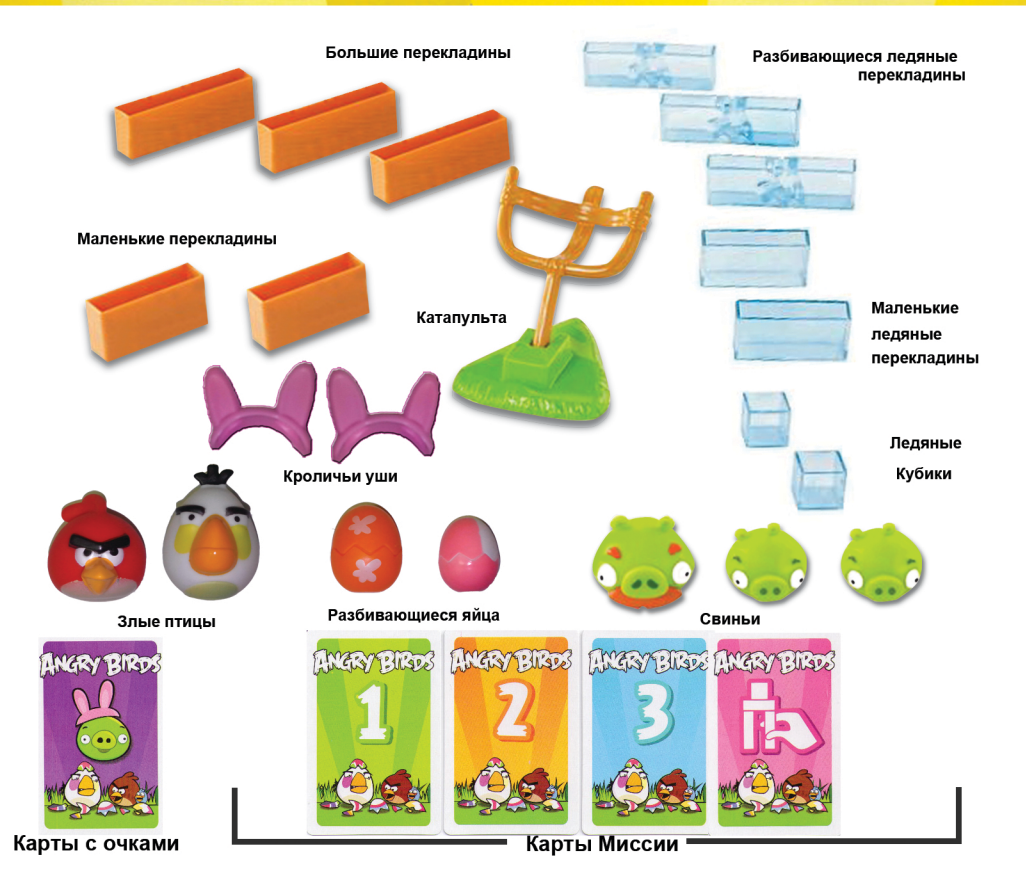

### **СОДЕРЖИМОЕ**

- 2 Злые птицы
- 3 Свиньи
- 2 Бонусных раскалывающихся яйца
- 2 Бонусные уши кролика
- 1 Катапульта
- 3 Большие перекладины , 2 маленькие перекладины
- 3 ледовые разламывающиеся перекладины,
- 2 ледовые перекладины, 2 ледяных куба
- 34 карт миссии

# Цель Игры

Первым получить 1000 очков

## Подготовка к Игре

Перетасуйте карты миссии отдельно по разным уровням и разложите лицевой стороной вниз отдельными стопками в стороне от игровой зоны. Основная игоровая зона потребуется для постройки и расстрела замков и плохих свиней!

Расположите карты с очками рядом с картами миссии.

Разместите всех птиц, свиней, бонусные детали, катапульту для птиц и строительные детали в пределах досягаемости всех игроков.

## Карты Миссии:

Существует 4 уровня карт миссии. Первые три уровня соответсвуют уровню сложности. Уровень 1 легче сбить, чем Уровень 2, Уровень 2 легче сбить чем уровень 3.

Количество очков увеличивается по мере возрастания уровня сложности. Уровень 1 -- 100 очков, Уровень 2 -- 200 очков и Уровень 3 -- 300 очков.

> Карты "Свободный стиль"

"Свободный стиль" -- 4 уровень . На картах миссии этого уровня показаны строительные детали, плохие свиньи и бонусные детали, которые должны быть использованы для создания замка, на них так же показано, каких птиц можно можно использовать для разрушения замка.

Количество очков за уровень "свободный стиль" отличается. Чем выше уровень сложности, тем больше количество очков. Можно получить 200 или 300 очков.

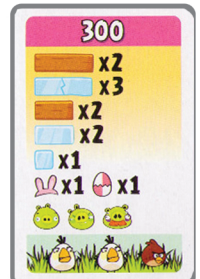

Существует несколько правил относительно постройки замка на уровне "свободный стиль" ( не бойтесь, их не так много!)

#### Замок можно строить вверх и в стороны. Нельзя добавлять детали впереди или сзади.

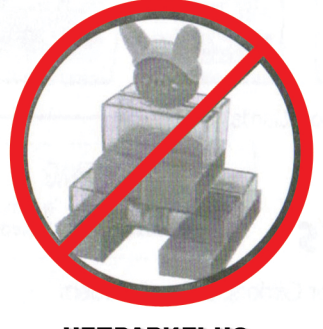

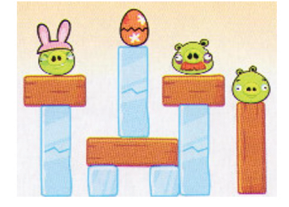

**НЕПРАВИЛЬНО** 

**ПРАВИЛЬНО** 

Игрок обязан использовать все детали, указанные на карте Расстояние между деталями может быть не более 5 сантиметров Длина замка не может превышать 30 см в длину. (длина одной балки примерно 8 см) Свиньи и бонусы должны быть расположены НА БЛОКАХ. Они не должны располагаться непосредственно на поверхности игровой зоны.

# Начнём Игру!

Первым ходит самы младший из игроков. Ход передаётся по часовой стрелке.

Когда до Вас доходит ход, выберите карту миссии из ЛЮБОГО из 4 уровней. (Вам нужно набрать 1000 очков для победы в игре , поэтому вы можете сами выбирать , насколько быстро Вы хотите добиться победного результата. Помните, что чем больше очков даётся за задание, тем оно труднее.

Передайте карточку следующему игроку. Он должен будет построить замок, а Вы разрушить.

На первых 3 уровнях замок нужно строить ТОЧНО, как показано на карте. В "Свободном стиле" (4 уровень) можно строить любой замок на свой вкус, соблюдая приведённые выше правила.

Стройте замок так, чтобы он был обращён фасадом к игроку, которые его пытается сбить. Любая сторона балки считается лицевой.

Когда замок построен, пришло время его сносить!

Расположите катапульту на расстоянии не менее 35 см от ФАСАДА замка. (Поэксперементируйте, чтобы понять, скакого расстояния Вы будете стрелять.) И - ОГОНЬ!

На карте миссии указано, каких птиц нужно использовать для стрельбы по замку. Вы должны выстреливать птиц в том порядке, который указан на карте, слева направо. Если птиу\ца показана на карте дважды, вы должны использовать одну и ту же птицу. В остальных случаях все птицы используются для стрельбы по замку один раз.

Поместите птицу на пусковое устройство, удерживайте пусковое устройство одной рукой и потяните за рогатку другой рукой. Отпустите рогатку и птица полетит прямо в сторону замка!

ПРЕДУПРЕЖДЕНИЕ : Не направляйте в глаза или лицо. Используйте только снаряды, поставляемые в комплекте. Не стреляйте со слишком близкого расстояния.

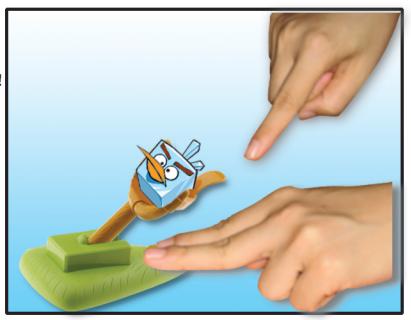

Свиньи считаются сбитыми, если они упали с детали, на которой они были установлены. (Стрелять можно как навесом, так и прямой наводкой. Не обязательно стрелять по замку под прямым углом.)

Для получения очков нужно сбить ВСЕХ свиней. Если задание выполнено, оставьте карточку у себя для подсчёта очков. Если задание не выполнено -- верните карту миссии в колоду.

Если Вы сбили ВСЕХ свиней, Вы также можете получить бонусные очки, если Вы сбили свинью с ушами кролика и уши слетели с головы свиньи, то можете получить 100 бонусных очков. Возьмите карту на 100 очков за сбитые уши. (ПОМНИТЕ !!!. что Вы получаете бонусные очки, только если Вы сбили ВСЕХ свиней, показанных на карте миссии!)

Если Вы сбили яйцо И ОНО РАСКОЛОЛОСЬ вы получаете дополнительную карту РАЗБИТОЕ ЯЙЦО. Вы можете использовать эту карту для дополнительного выстрела одной птицой в дальнейшем. (После использования этой карты, верните её в колоду.) ПОМНИТЕ !!! Бонусные очки Вы получаете, только если сбили ВСЕХ свиней.

Вы не получаете очки за сбитые перекладины или оставшихся у Вас птиц.

ПРИМЕЧАНИЕ: Не убирайте детали замка или свиней из игровой зоны, пока Вы не собьёте ВСЕХ свиней, или пока у Вас не закончатся птицы.

### Победителем считается

Игрок, который первым получает 1000 очков после одинакового количества ходов!

## Перекладины, Уши кролика и Разбивающиеся яйца

Две половинки яйца надо объеденить Надеть на голову свиньи уши кролика. Соеденить две половинки ледяных перекладин.

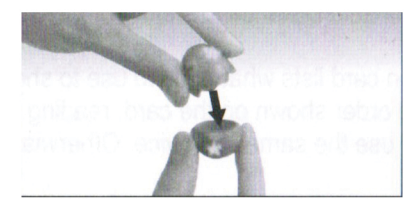

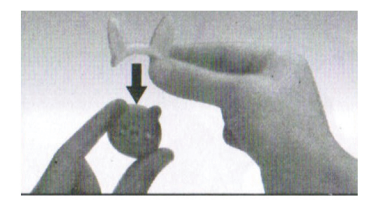

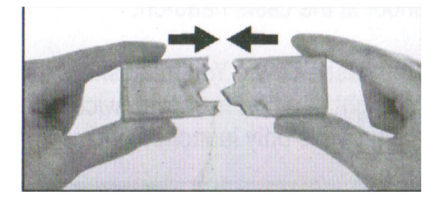